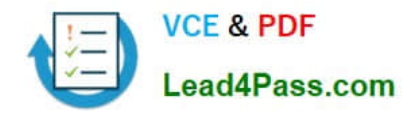

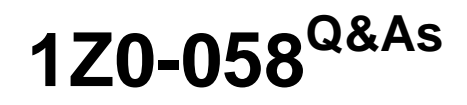

Oracle Real Application Clusters 11g Release 2 and Grid Infrastructure Administration

# **Pass Oracle 1Z0-058 Exam with 100% Guarantee**

Free Download Real Questions & Answers **PDF** and **VCE** file from:

**https://www.lead4pass.com/1Z0-058.html**

## 100% Passing Guarantee 100% Money Back Assurance

Following Questions and Answers are all new published by Oracle Official Exam Center

**Colonization** Download After Purchase

- **@ 100% Money Back Guarantee**
- **63 365 Days Free Update**
- 800,000+ Satisfied Customers

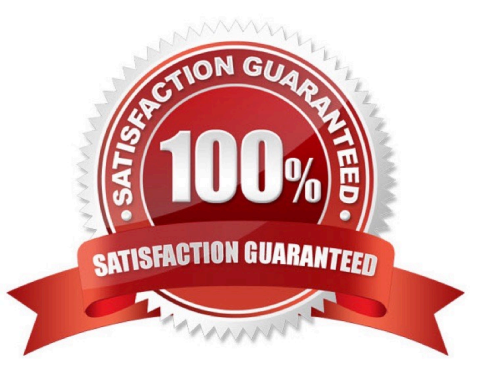

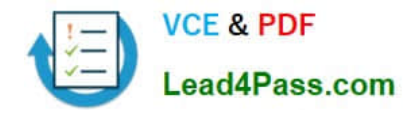

#### **QUESTION 1**

You have created four top-level server pools called OLTP, BATCH, DSS, and support for a policy- managed, eight-node cluster. The OLTP pool has two child pools called OLTP\_CHILD1 and OLTP\_CHILD2. Which two statements are true about sharing servers among the various server pools on your cluster?

A. Servers are never shared and are always mutually exclusive between top-level server pools.

B. Use the exclusive\_pools attribute to prevent servers being shared between top-level server pools.

C. Use the exclusive\_pools attribute to prevent servers being shared between OLTP\_CHILD1 and OLTP\_CHILD2 .

D. Use the exclusive pools attribute to prevent servers being shared between batch, dss, support, oltp\_childi, and OLTP\_CHILD2.

E. Servers are never shared and are always mutually exclusive between top-level server pools and between sibling child pool.

Correct Answer: AC

Top-level server pools: Logically divide the cluster Are always exclusive, meaning that one server can only reside in one particular server pool at a certain point in time EXCLUSIVE\_POOLS This optional attribute indicates if servers assigned to this server pool are shared with other server pools. A server pool can explicitly state that it is exclusive of any other server pool that has the same value for this attribute. Two or more server pools are mutually exclusive when the sets of servers assigned to them do not have a single server in common. For example, server pools A and B must be exclusive if they both set the value of this attribute to foo A B. Top-level server pools are mutually exclusive, by default.

#### **QUESTION 2**

Which three statements are true about using RMAN with ASM?

- A. RMAN is the only supported method to back up database files stored in ASM.
- B. RMAN is the only supported method to back up ACFS files.
- C. RMAN can use ASM storage for backups.
- D. RMAN cannot use ASM storage for backups.
- E. Using RMAN, database files can be migrated to ASM from a file system.
- F. Using RMAN, database files cannot be moved from ASM to a file system

#### Correct Answer: ACE

RMAN is also critical to Automatic Storage Management (ASM). Since ASM is critical to GRID operations, RMAN is then critical for GRID based systems. In ASM, RMAN is responsible for tracking the ASM filenames and for performing the deletion of obsolete ASM files. ASM files cannot, however, be accessed through normal operating system interfaces; therefore, RMAN is the preferred means of copying ASM files. It is also pos- sible to use FTP through XDB, but generally, RMAN will be less complex. It is import- ant to learn to use RMAN first because RMAN is the only method for performing backups of a database containing ASM files. Setting Initialization Parameters for ASM The procedure for creating a duplicate database to an ASM location is similar to the pro- cedure described in "Settings and Restrictions for OMF Initialization Parameters" on page 25-4. The difference is that you must identify the initialization parameters that

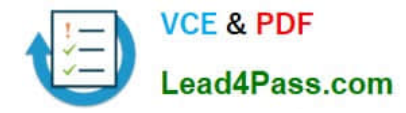

con- trol the location where files are created and set these parameters to an ASM disk group. For example, set DB\_CREATE\_FILE\_DEST, DB\_CREATE\_ONLINE\_DEST\_n,and CONTROL\_FILES to +DISK1. To take advantage of Automatic Storage Management (ASM) with an existing database you must migrate that database into ASM. This migration is performed using Recovery Manager (RMAN) even if you are not using RMAN for your primary backup and recov- ery strategy. Oracle?Database Backup and Recovery Advanced User\\'s Guide

#### **QUESTION 3**

You are ready to add two new nodes called RACNODE 5 and RACNODE 6 to your existing four-node cluster by using addNode.sh.

You have run cluvfy -peer to check the new nodes against a reference node. When you originally created the cluster, the network administrators chose to statically define the SCAN VIP addresses in the corporate DNS server, and you

installed the Oracle Grid Infrastructure without using GNS.

What is the correct way to silently add the nodes?

A. addNode.sh -silent "CLUSTER\_NEW\_NODES={RACNODE5, RACNODE6} "

B. addNode.sh -silent " CLUSTER\_NEW\_VIRTUAL\_HOSTNAMES={RACNODE5-VIP, RACNODE6-VIP} "

C. addNode.sh -silent "CLUSTER\_NEW\_NODES={RACNODE5, RACNODE6}" "CLUSTER\_NEW\_VIRTUAL\_HOSTNAMES={RACNODE5-VIP, RACNODE6-VIP}"

D. addNode.sh -silent -responseFile mynewnodes.txt with the response file containing only "CLUSTER\_NEW\_NODES={RACNODE5, RACNODE6} "

E. addNode.sh -silent -responseFile mynewnodes.txt With the response file containing "CLUSTER\_NEW\_VIRTUAL\_HOSTNAMES={RACNODE3-VIP, RACNODE4-VIP}"

Correct Answer: C

Adding a Cluster Node on Linux and UNIX Systems If you are not using GNS, run the following command: \$ ./addNode.sh "CLUSTER\_NEW\_NODES={node3}" "CLUSTER\_NEW\_VIRTUAL\_HOSTNAMES={node3vip}"

Oracle?Clusterware Administration and Deployment Guide 11g Release 2 (11.2)

#### **QUESTION 4**

The System Global Area (SGA) for the ASM instance contains distinct memory areas. Choose three areas that are contained within the ASM SGA.

- A. Shared Pool
- B. Buffer Cache
- C. Log Buffer
- D. Large Pool
- E. ASM Cache

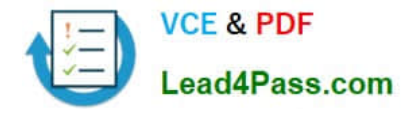

F. Streams Pool

Correct Answer: ADE

Section: (none) The SGA in an ASM instance is different in memory allocation and usage than the SGA in a database instance. The SGA in the ASM instance is divided into four primary areas as follows: Shared Pool: Used for metadata information Large Pool: Used for parallel operations ASM Cache: Used for reading and writing blocks during rebalance operations Free Memory: Unallocated memory available D60488GC11 Oracle 11g: RAC and Grid Infrastructure Administration

### **QUESTION 5**

Which three statements are true about the logging or tracing of Java-based Oracle tools?

A. By default, Oracle logs actions for DBCA and DBUA.

B. For tools such as SRVCTL and CLUVFY, tracing can be enabled by setting srvm trace = true your shell environment before executing the commands.

C. The srvm\_trace environment variable can be set only in the user\\'s shell environment file.

D. To disable tracing for Java-based tools, unset the srvm\_trace variable: export srvm\_trace=

Correct Answer: ABD

Enabling Tracing for Java-Based Tools and Utilities in Oracle RAC All Java-based tools and utilities that are available in Oracle RAC are called by executing scripts of the same name as the tool or utility. This includes the Cluster Verification Utility (CVU), Database Configuration Assistant (DBCA), the Net Configuration Assistant (NETCA), Server Control Utility (SRVCTL), and the Global Services Daemon (GSD). For example to run DBCA, enter the command dbca. By default, Oracle Database enables traces for DBCA and the Database Upgrade Assistant (DBUA). For the CVU, GSDCTL, and SRVCTL, you can set the SRVM\_TRACE environment variable to TRUE to make Oracle Database generate traces. Oracle Database writes traces to log files. For example, Oracle Database writes traces to log files in Oracle home/ cfgtoollogs/dbca and Oracle home/cfgtoollogs/dbua for DBCA and DBUA, re- spectively. Oracle?Real Application Clusters Administration and Deployment Guide

[Latest 1Z0-058 Dumps](https://www.lead4pass.com/1Z0-058.html) [1Z0-058 PDF Dumps](https://www.lead4pass.com/1Z0-058.html) [1Z0-058 Study Guide](https://www.lead4pass.com/1Z0-058.html)

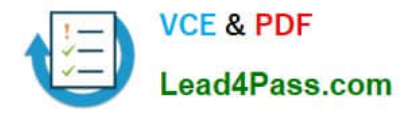

To Read the Whole Q&As, please purchase the Complete Version from Our website.

# **Try our product !**

100% Guaranteed Success 100% Money Back Guarantee 365 Days Free Update Instant Download After Purchase 24x7 Customer Support Average 99.9% Success Rate More than 800,000 Satisfied Customers Worldwide Multi-Platform capabilities - Windows, Mac, Android, iPhone, iPod, iPad, Kindle

We provide exam PDF and VCE of Cisco, Microsoft, IBM, CompTIA, Oracle and other IT Certifications. You can view Vendor list of All Certification Exams offered:

### https://www.lead4pass.com/allproducts

## **Need Help**

Please provide as much detail as possible so we can best assist you. To update a previously submitted ticket:

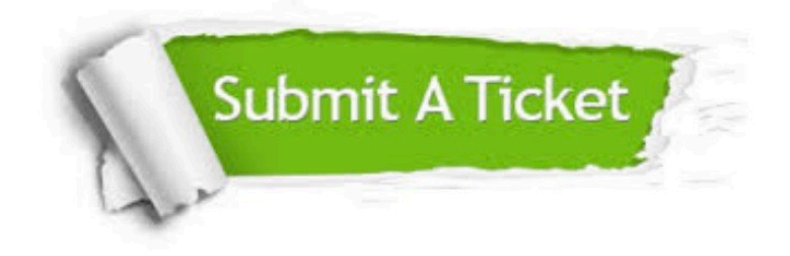

#### **One Year Free Update**

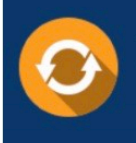

Free update is available within One fear after your purchase. After One Year, you will get 50% discounts for updating. And we are proud to .<br>poast a 24/7 efficient Customer Support system via Email

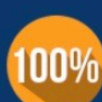

**Money Back Guarantee** 

To ensure that you are spending on quality products, we provide 100% money back guarantee for 30 days from the date of purchase

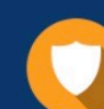

#### **Security & Privacy**

We respect customer privacy. We use McAfee's security service to provide you with utmost security for vour personal information & peace of mind.

Any charges made through this site will appear as Global Simulators Limited. All trademarks are the property of their respective owners. Copyright © lead4pass, All Rights Reserved.